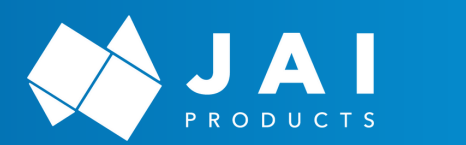

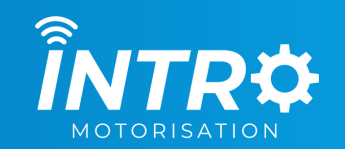

## **ELECTRONIC LIMIT SETTINGS**

**Works with – EL Series | W Series | SOL Series**

## **LIMIT SETTING INSTRUCTIONS - TOP LIMIT**

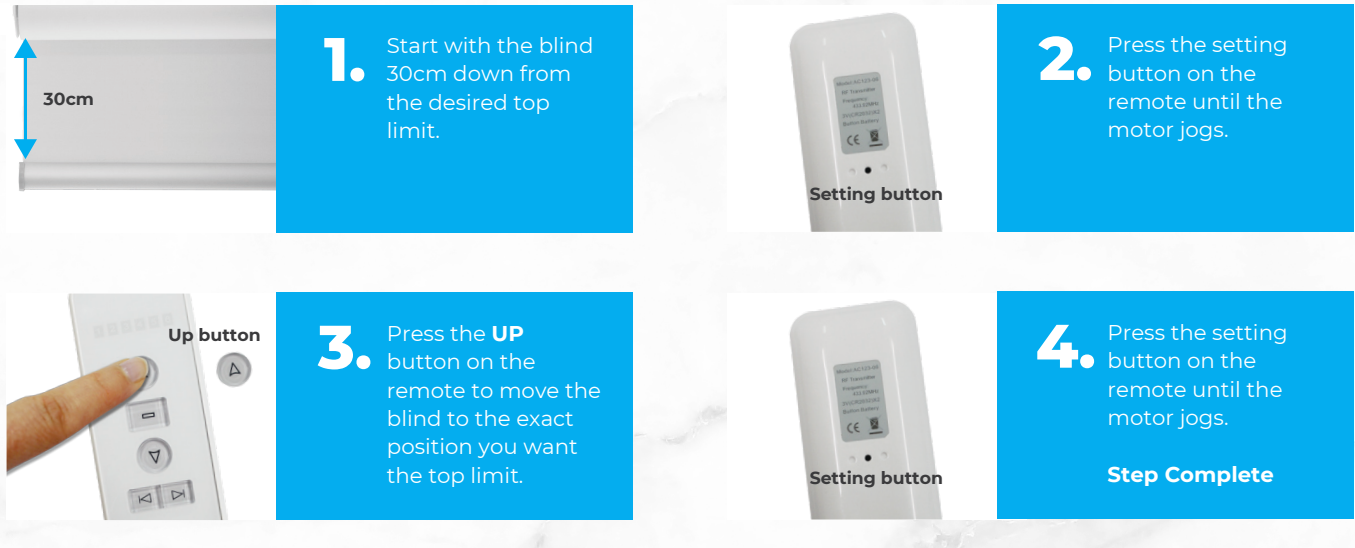

**Go to setting the bottom limit**

If that's not working restore the motor back to factory settings and begin again.

## **LIMIT SETTING INSTRUCTIONS - BOTTOM LIMIT**

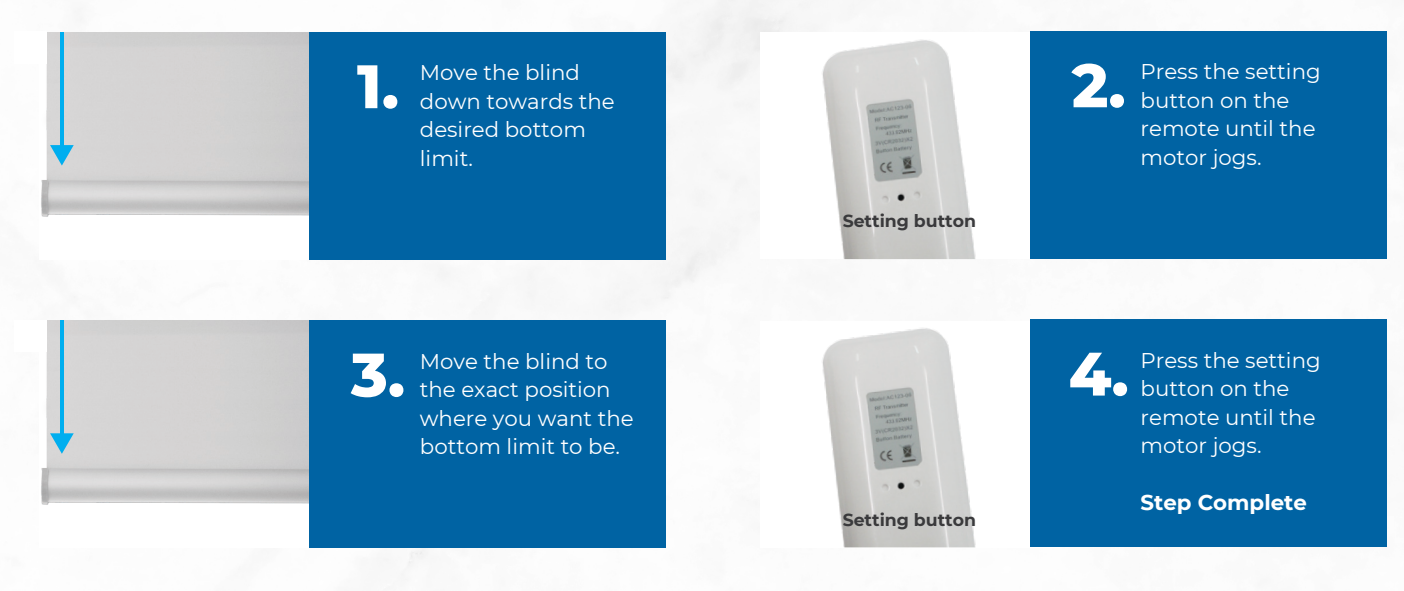

#### **The blind is now fully programmed**

If that's not working restore the motor back to factory settings and begin again.

#### **Need support?** Call +61 2 9620 4866

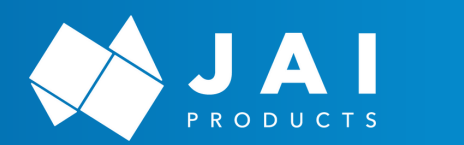

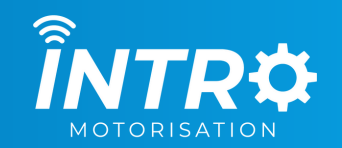

## **ELECTRONIC LIMIT SETTINGS**

**Works with – EL Series | W Series | SOL Series**

## **OTHER**

#### **EDIT A LIMIT SETTING**

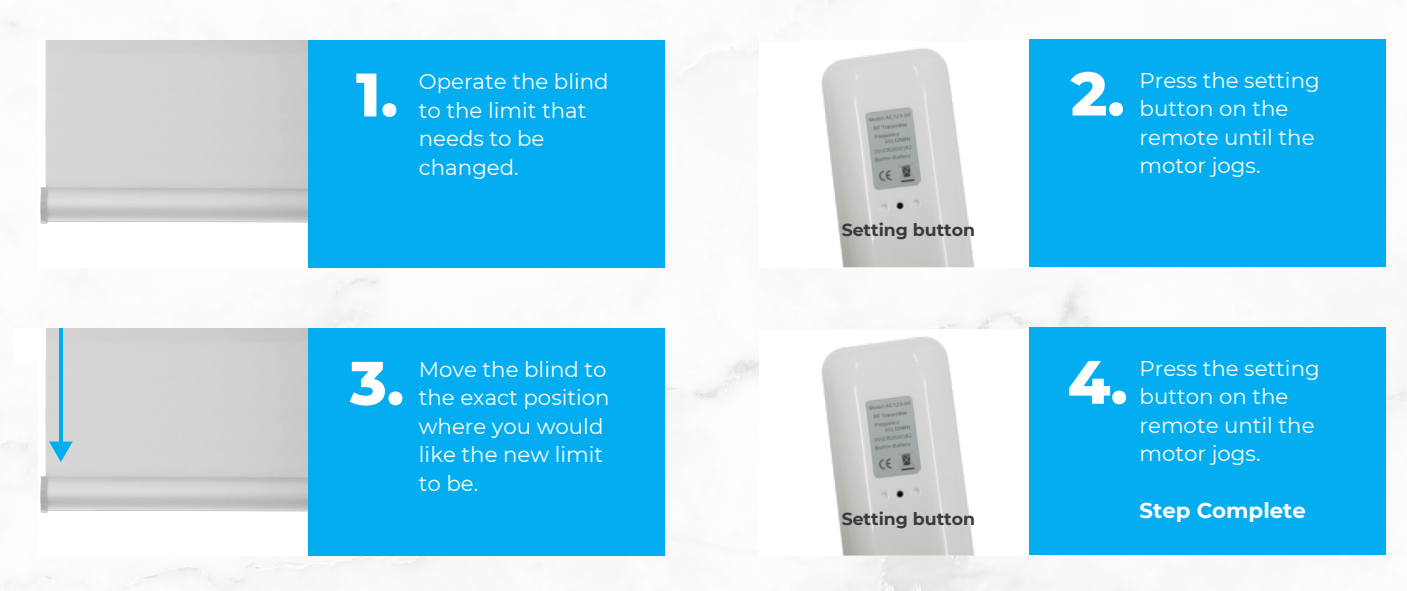

## **DELETE A LIMIT SETTING**

**NOTE:** The first limit that was set cannot be deleted, unless the motor is put back into factory mode. See remote programming.

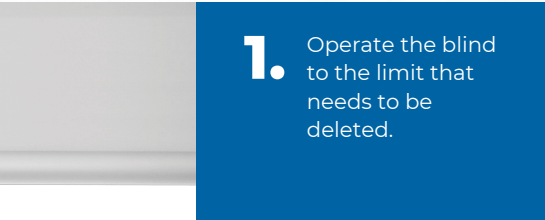

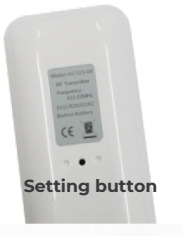

Press and hold the **2.** Press and hold the setting button on the back of the remote for 8 seconds. The motor will jog once then double jog after 7 seconds.

**Step Complete**

**Need support?** Call +61 2 9620 4866

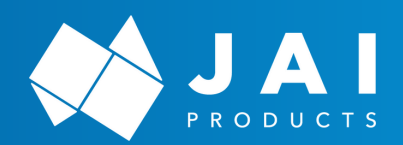

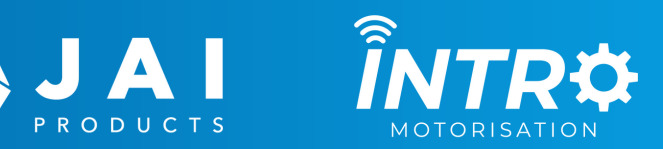

# **ELECTRONIC LIMIT SETTINGS**

**Works with – EL Series | W Series | SOL Series**

## **OTHER**

## **ADDING IN A 3RD LIMIT**

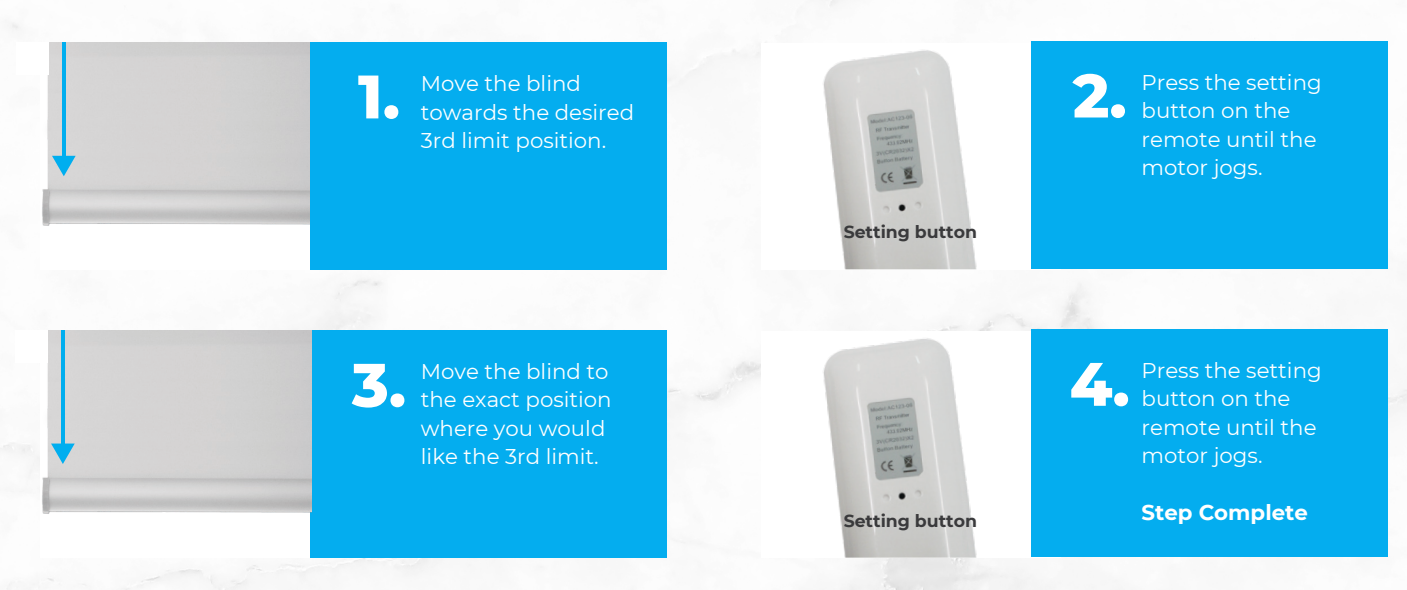